$,$  tushu007.com

## <<大学计算机基础实验教程>>

 $<<$   $>>$ 

- 13 ISBN 9787563521173
- 10 ISBN 7563521178

出版时间:2009-10

页数:218

PDF

更多资源请访问:http://www.tushu007.com

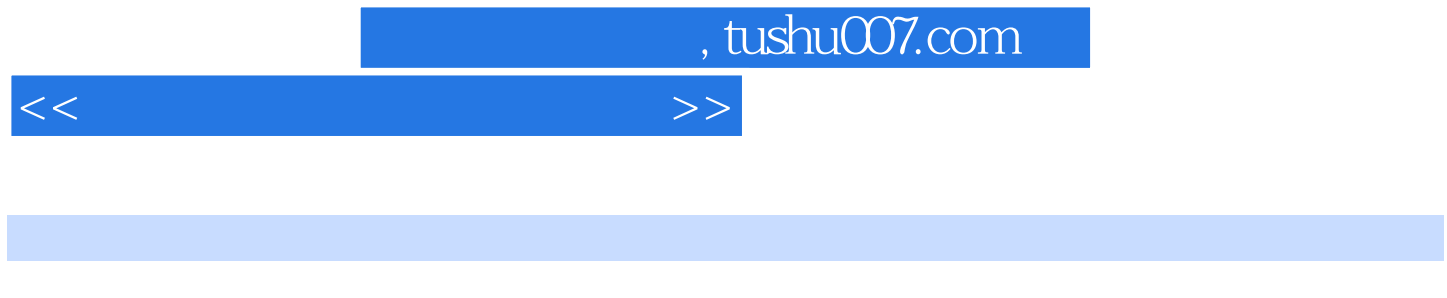

 $\alpha$  and  $\beta$  and  $\beta$ 

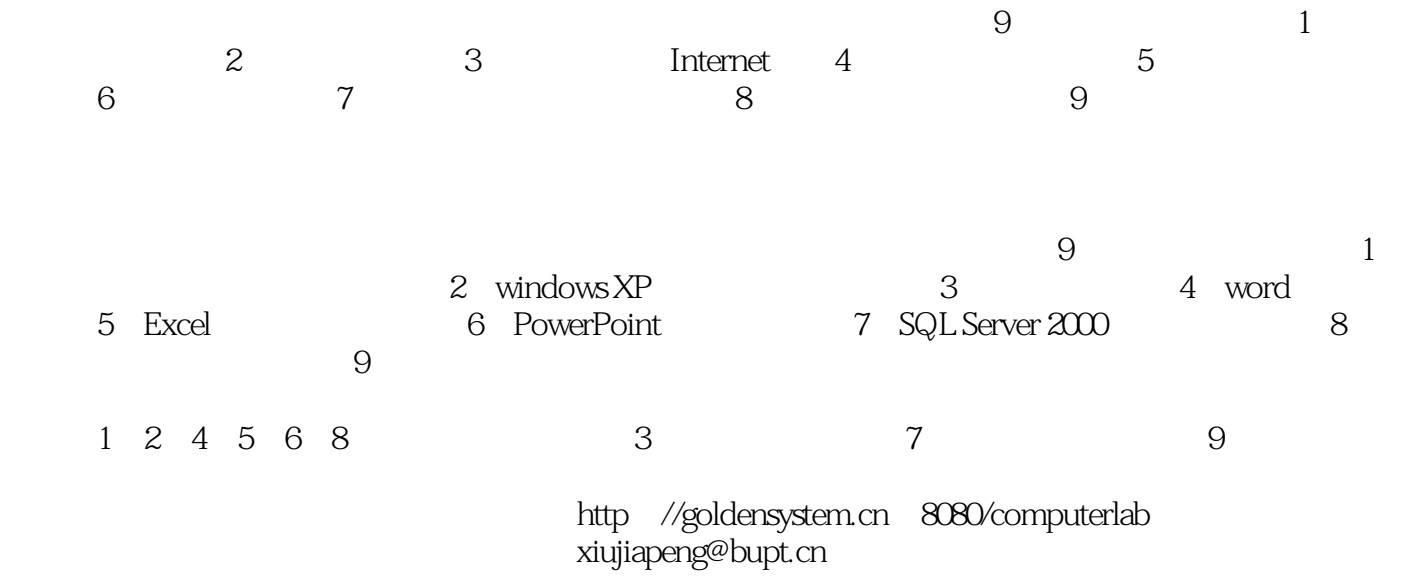

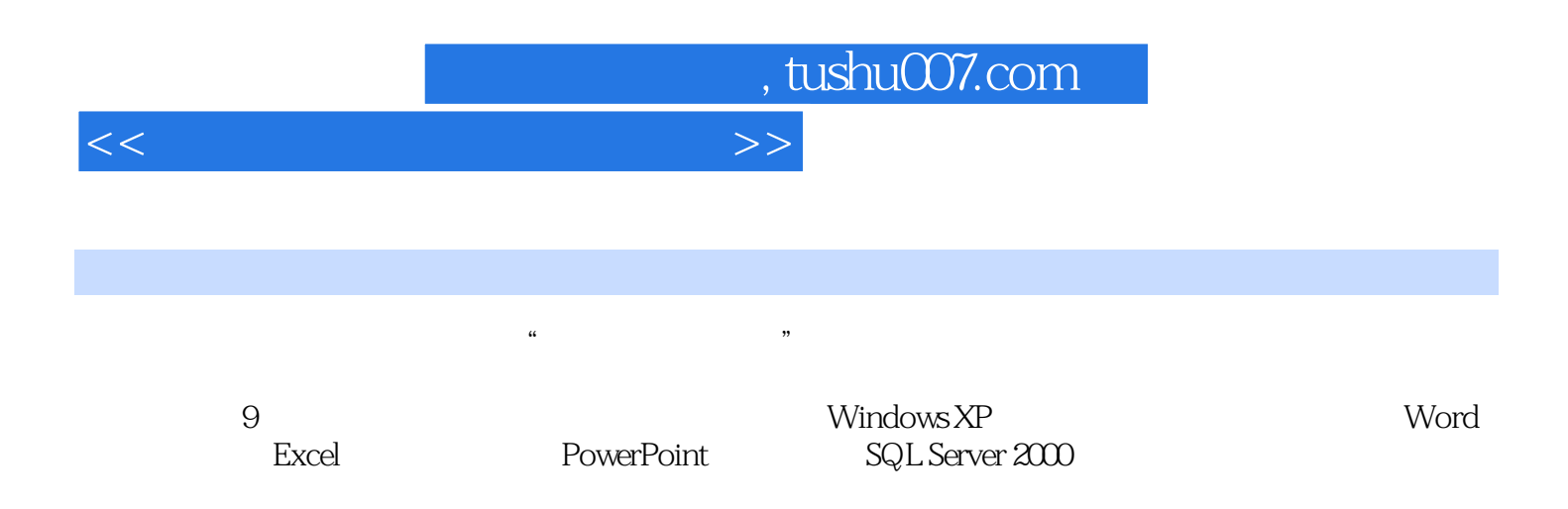

## <<大学计算机基础实验教程>>

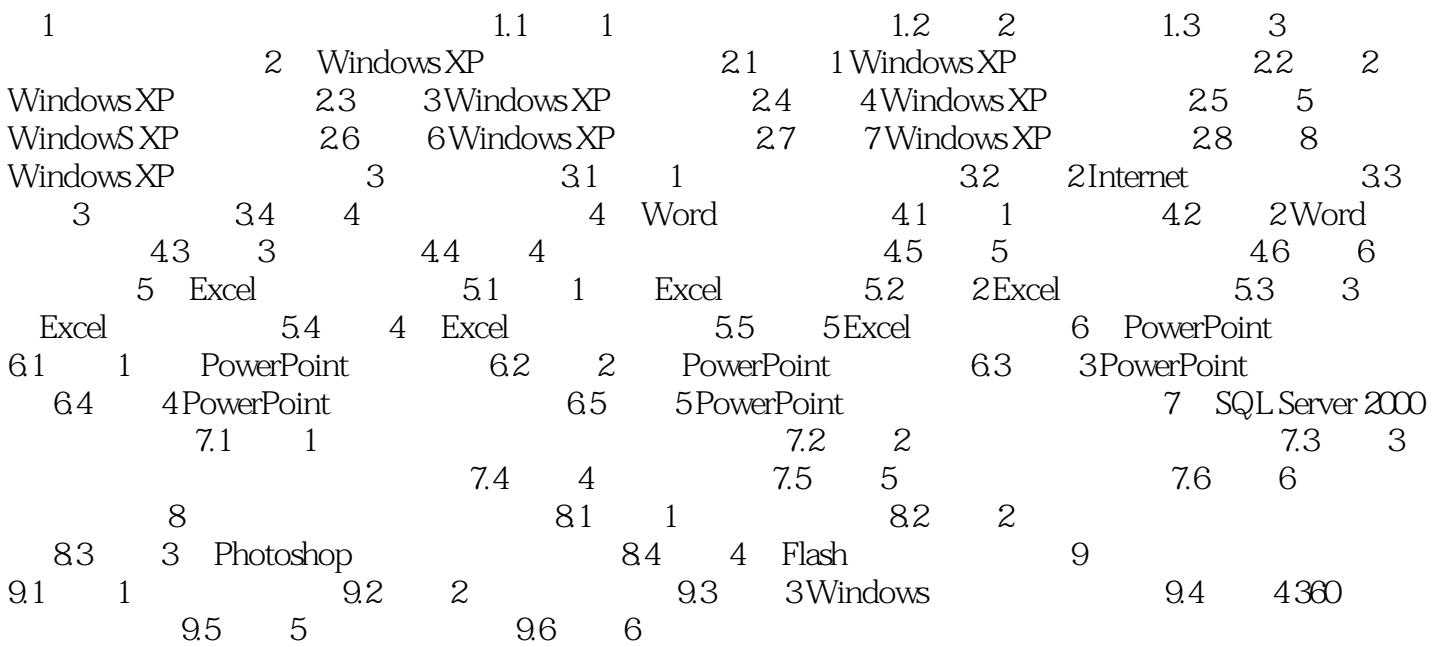

## , tushu007.com

## <<大学计算机基础实验教程>>

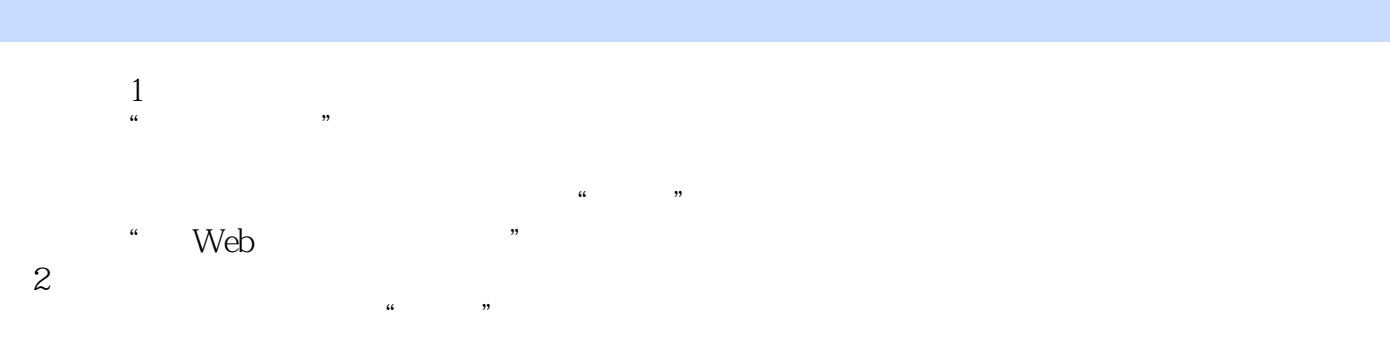

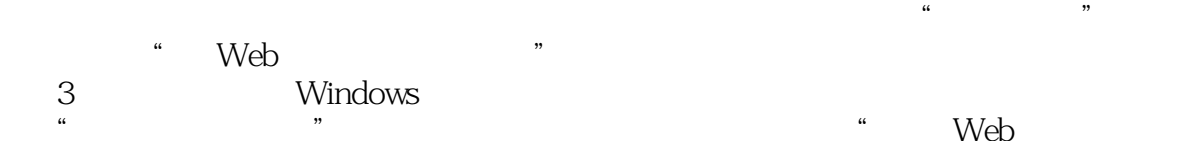

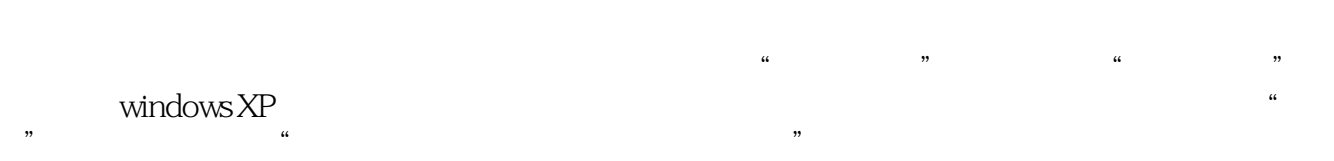

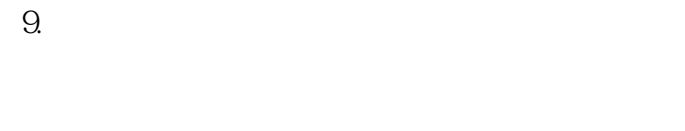

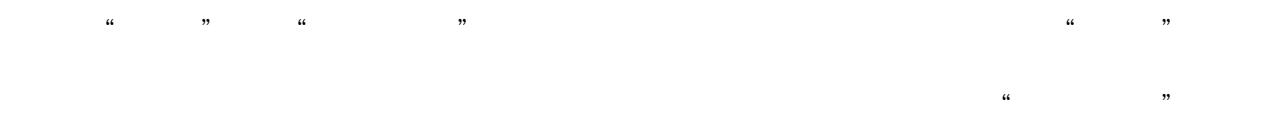

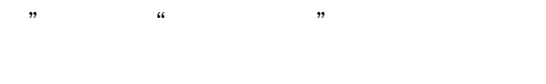

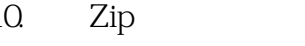

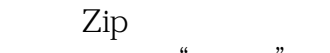

Enter

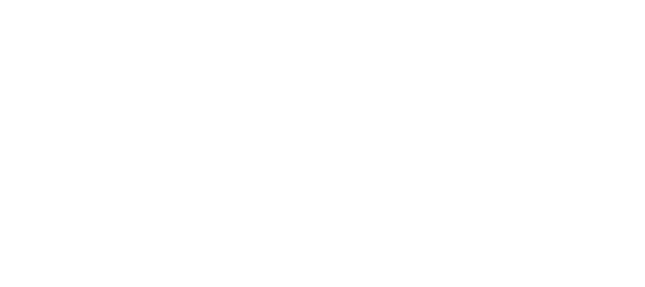

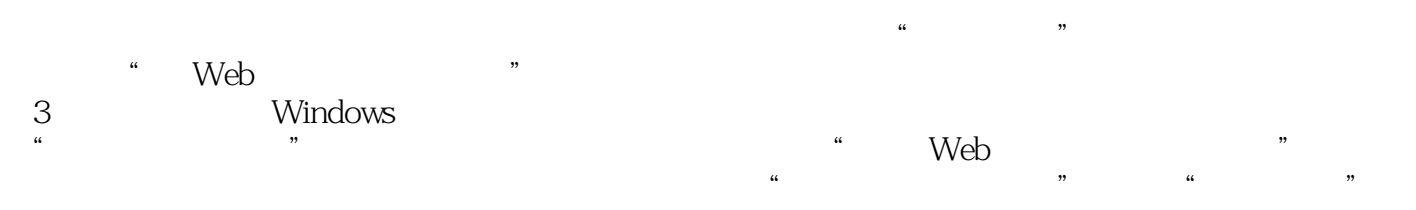

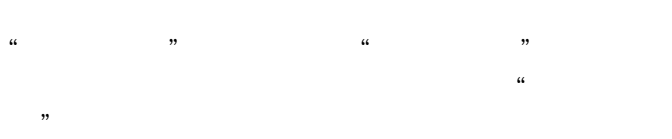

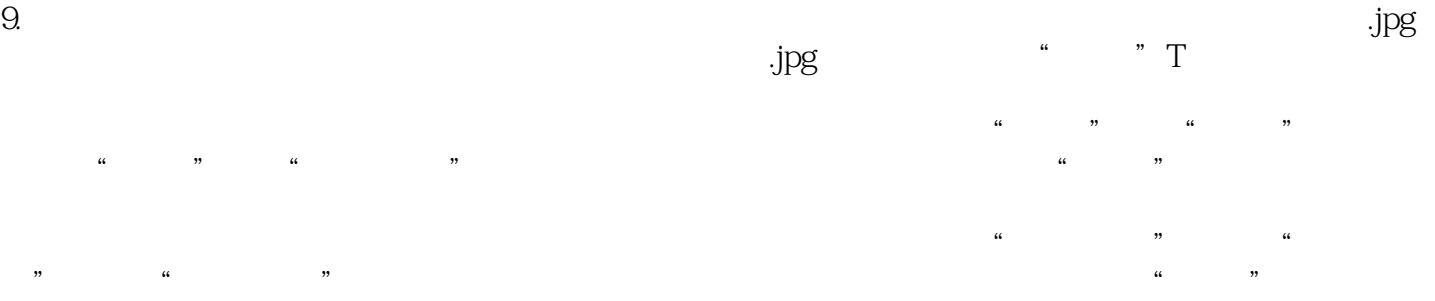

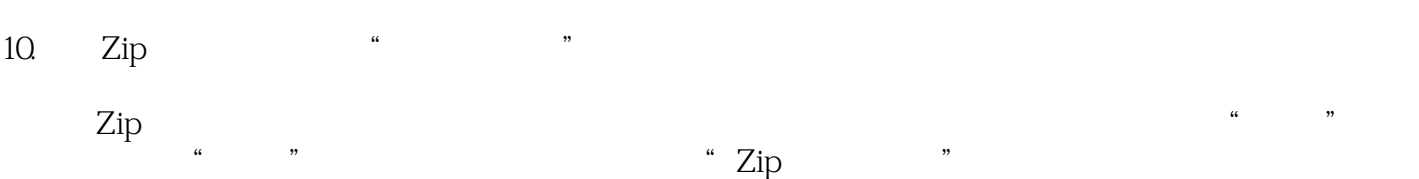

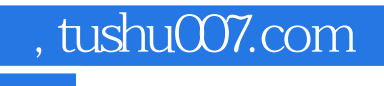

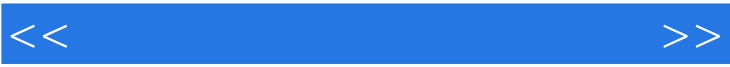

《大学计算机基础实验教程》:新编高等院校计算机科学与技术规划教材

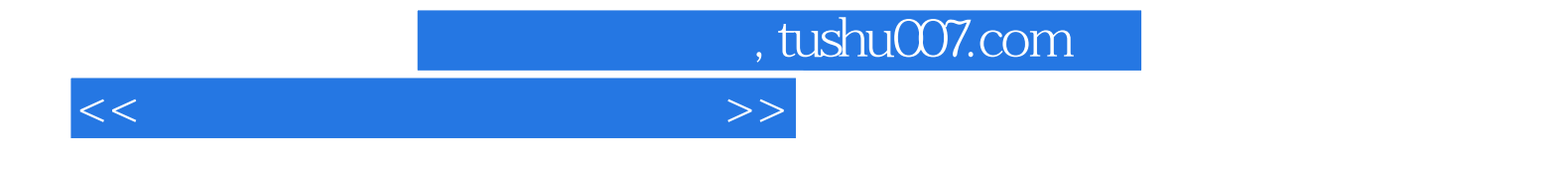

本站所提供下载的PDF图书仅提供预览和简介,请支持正版图书。

更多资源请访问:http://www.tushu007.com